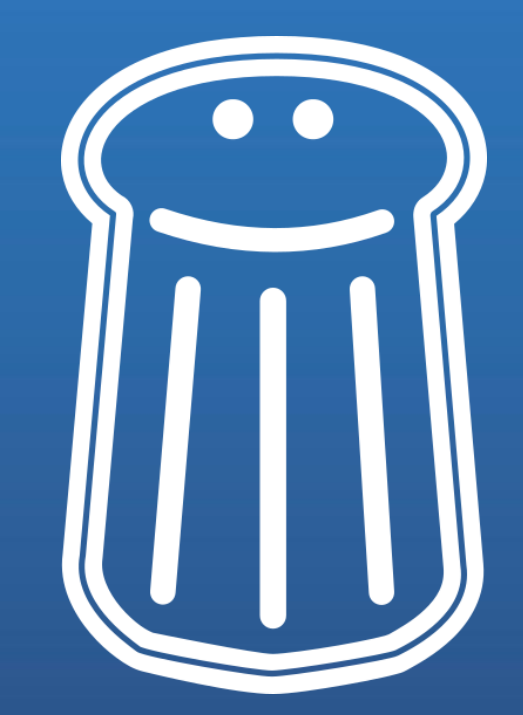

# Quarkslab Securing every bit of your data

## **Analysing malicious documents and files with oletools**

Philippe Lagadec – Pass-The-Salt 2024-07-05

#### WHOAMI

#### **Philippe Lagadec**

- Cybersecurity R&D engineer at Quarkslab  $\bullet$
- Dissecting file formats and collecting malware since 2000  $\bullet$
- Some open-source projects :
	- **olefile** since 2005 (to parse MS Office documents)
	- **exefilter** since 2008 (to scan many file formats and clean them from active content like macros)
	- **oletools** since 2012 (to analyse MS Office files, detect malicious documents)
- <u>।</u> X/Twitter: @decalage2 - @decalage@mastodon.social - https://decalage.info

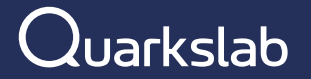

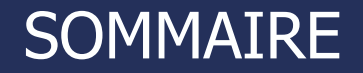

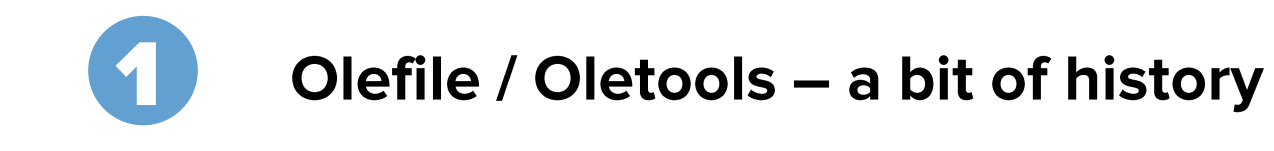

**Analysing suspicious documents** 

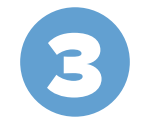

2

**File format identification (ftguess)** 

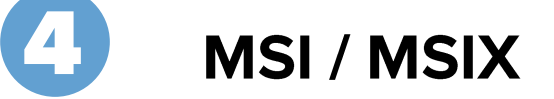

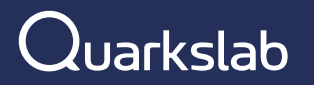

## A bit of history

- 2000: building the 1st email gateway for French MoD developed filters for **VBA macros, RTF OLE objects and PDF**
- . 2005: open-sourced olefile, parser for OLE files (MS Office), fork from PIL (now Pillow)
- 2008: open-sourced exefilter (to filter and disarm many file formats)
- 2012: published oletools
- 2014: added olevba to extract and analyse VBA macros
- 2015: published ViperMonkey, an emulator for VBA macros and VBScript
- Since then added many features, additional file formats, etc
- With the help from dozens of contributors!

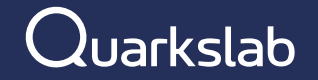

#### **Oletools: open-source tools to analyse OLE files & MS Office documents**

- Open-source project started in 2012, initially for exploring OLE files
- Several tools to analyse different file formats (legacy Office 97-2003 files, OpenXML Office 2007+ files, RTF, etc)
- Detect security issues / attack techniques:
	- VBA Macros, XLM macros, OLE objects, DDE, Remote Templates/OLE

 $\ddot{\phantom{0}}$ https://github.com/decalage2/oletools

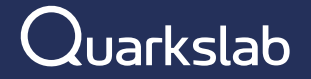

#### **Projects / Products using oletools**

- oletools are used by a number of projects and online malware analysis services, including:
- [ACE,](https://github.com/IntegralDefense/ACE) [ADAPT,](https://www.blackhat.com/eu-23/briefings/schedule/index.html#unmasking-apts-an-automated-approach-for-real-world-threat-attribution-35162) [Anlyz.io](https://sandbox.anlyz.io/), [AssemblyLine,](https://www.cse-cst.gc.ca/en/assemblyline) Binary [Refinery,](https://github.com/binref/refinery) [CAPE,](https://github.com/ctxis/CAPE) [CinCan,](https://cincan.io/) [Cortex XSOAR \(Palo](https://cortex.marketplace.pan.dev/marketplace/details/Oletools/)  [Alto\)](https://cortex.marketplace.pan.dev/marketplace/details/Oletools/), Cuckoo [Sandbox,](https://github.com/cuckoosandbox/cuckoo) [DARKSURGEON](https://github.com/cryps1s/DARKSURGEON), [Deepviz](https://sandbox.deepviz.com/), [DIARIO,](https://diario.elevenpaths.com/) [dridex.malwareconfig.com,](https://dridex.malwareconfig.com/) [EML](https://github.com/ninoseki/eml_analyzer)  [Analyzer,](https://github.com/ninoseki/eml_analyzer) [EXPMON](https://pub.expmon.com/), [FAME](https://certsocietegenerale.github.io/fame/), [FLARE-VM,](https://github.com/fireeye/flare-vm) [GLIMPS Malware,](https://www.glimps.fr/en/glimps-malware-2/) [Hybrid-analysis.com,](https://labs.inquest.net/) InQuest Labs, [IntelOwl](https://github.com/certego/IntelOwl), [Joe Sandbox,](https://www.document-analyzer.net/) Laika [BOSS](https://github.com/lmco/laikaboss), [MacroMilter,](https://github.com/sbidy/MacroMilter) [mailcow,](https://mailcow.email/) [malshare.io,](https://malshare.io/) [malware](https://github.com/Tigzy/malware-repo)[repo](https://github.com/Tigzy/malware-repo), [Malware Repository Framework](https://www.adlice.com/download/mrf/)  [\(MRF\),](https://www.adlice.com/download/mrf/) [MalwareBazaar,](https://bazaar.abuse.ch/) [olefy,](https://github.com/HeinleinSupport/olefy) [Pandora](https://github.com/pandora-analysis/pandora), [PeekabooAV,](https://github.com/scVENUS/PeekabooAV) [pcodedmp,](https://github.com/bontchev/pcodedmp) [PyCIRCLean](https://github.com/CIRCL/PyCIRCLean), [QFlow,](https://www.quarkslab.com/products-qflow/) [Qu1cksc](https://github.com/CYB3RMX/Qu1cksc0pe) [0pe,](https://github.com/CYB3RMX/Qu1cksc0pe) Tylabs [QuickSand](https://github.com/tylabs/quicksand), [REMnux](https://remnux.org/), [Snake](https://github.com/countercept/snake), [SNDBOX](https://app.sndbox.com/), [Splunk add-on for MS O365](https://splunkbase.splunk.com/app/5365/)  [Email](https://splunkbase.splunk.com/app/5365/), [SpuriousEmu](https://github.com/ldbo/SpuriousEmu), [Strelka](https://github.com/target/strelka), [stoQ](https://stoq.punchcyber.com/), [Sublime](https://docs.sublimesecurity.com/docs/enrichment-functions)  [Platform/MQL](https://docs.sublimesecurity.com/docs/enrichment-functions), [Subparse,](https://github.com/jstrosch/subparse) [TheHive/Cortex,](https://github.com/TheHive-Project/Cortex-Analyzers) [ThreatBoook](https://s.threatbook.com/), [TSUGURI](https://tsurugi-linux.org/)  [Linux,](https://tsurugi-linux.org/) [Vba2Graph,](https://github.com/MalwareCantFly/Vba2Graph) [Viper,](http://viper.li/) [ViperMonkey,](https://github.com/decalage2/ViperMonkey) [YOMI](https://yomi.yoroi.company/), and probably [VirusTotal](https://www.virustotal.com/), [FileScan.IO](https://www.filescan.io/).

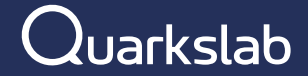

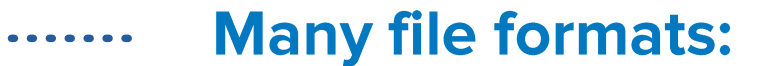

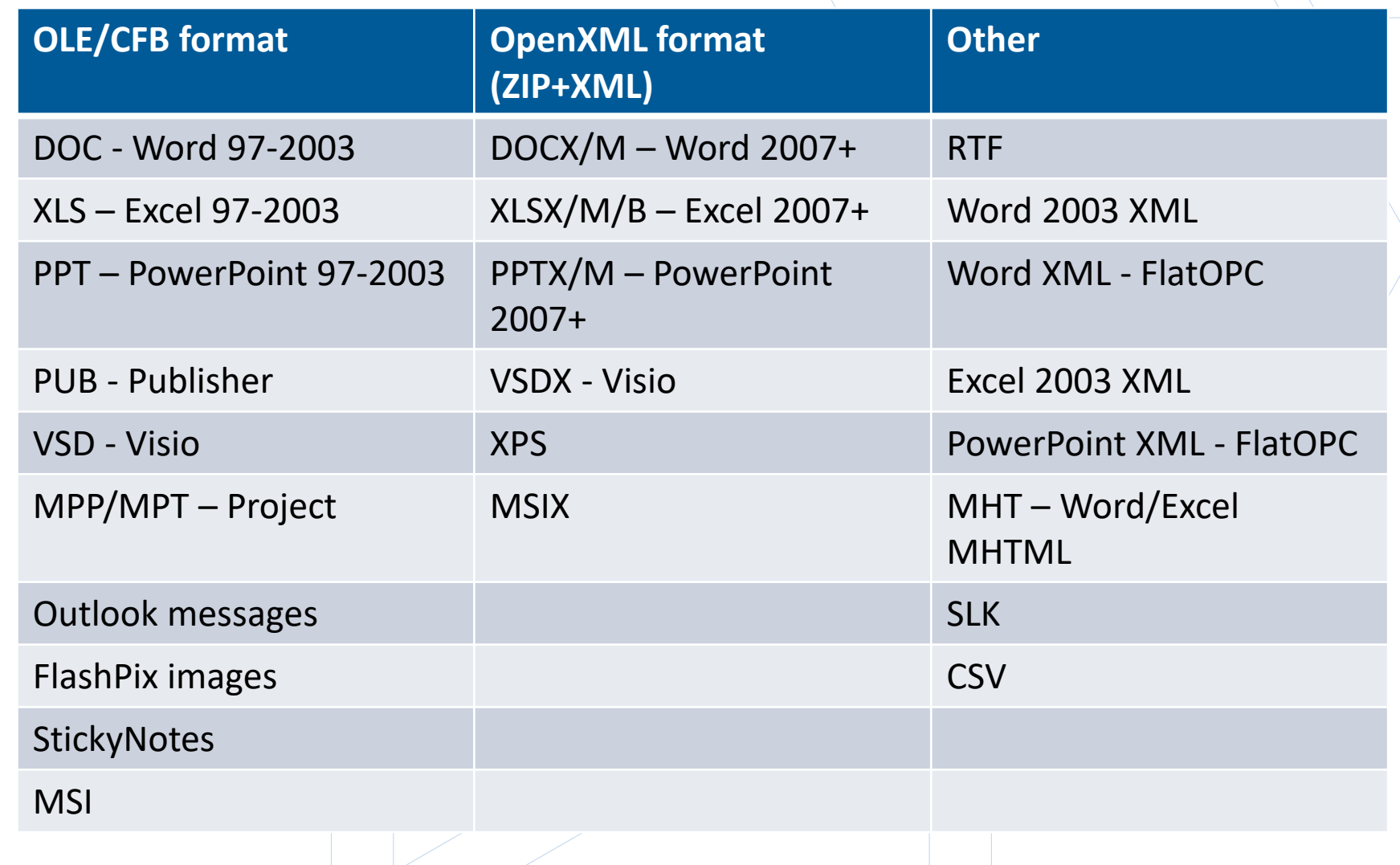

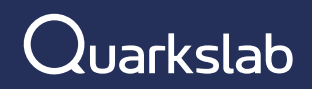

## OLETOOLS

#### **Oleid: quick summary of analysis**

- First tool to be used:
- Identify file format
- Run all relevant oletools
- Summarize results
- Suggest tools to get more details

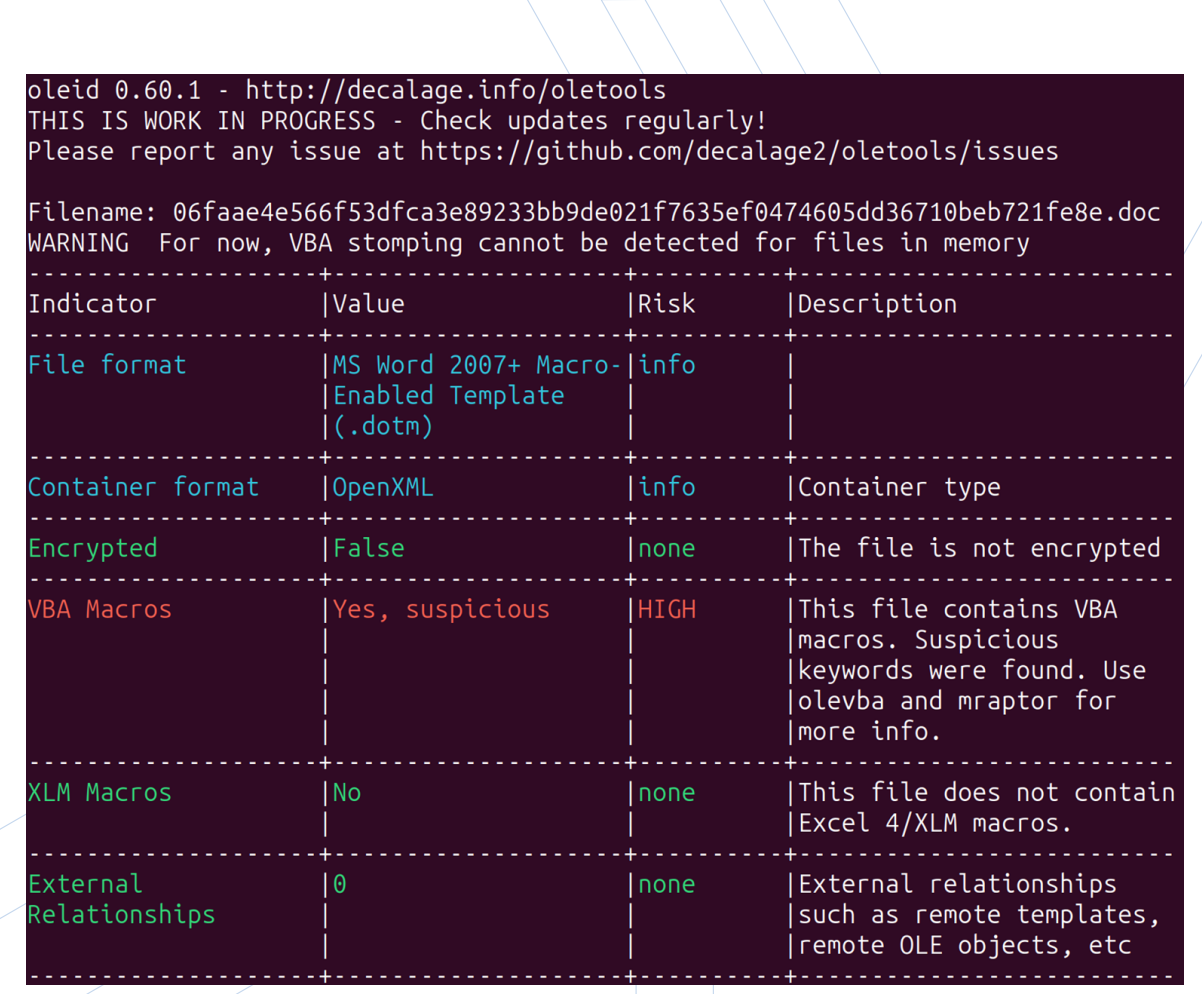

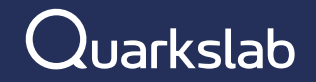

#### **Olevba:** Extract and analyze VBA Macros and Excel 4 Macros (XLM)

olevba 0.60.1 on Python 3.11.6 - http://decalage.info/python/oletools

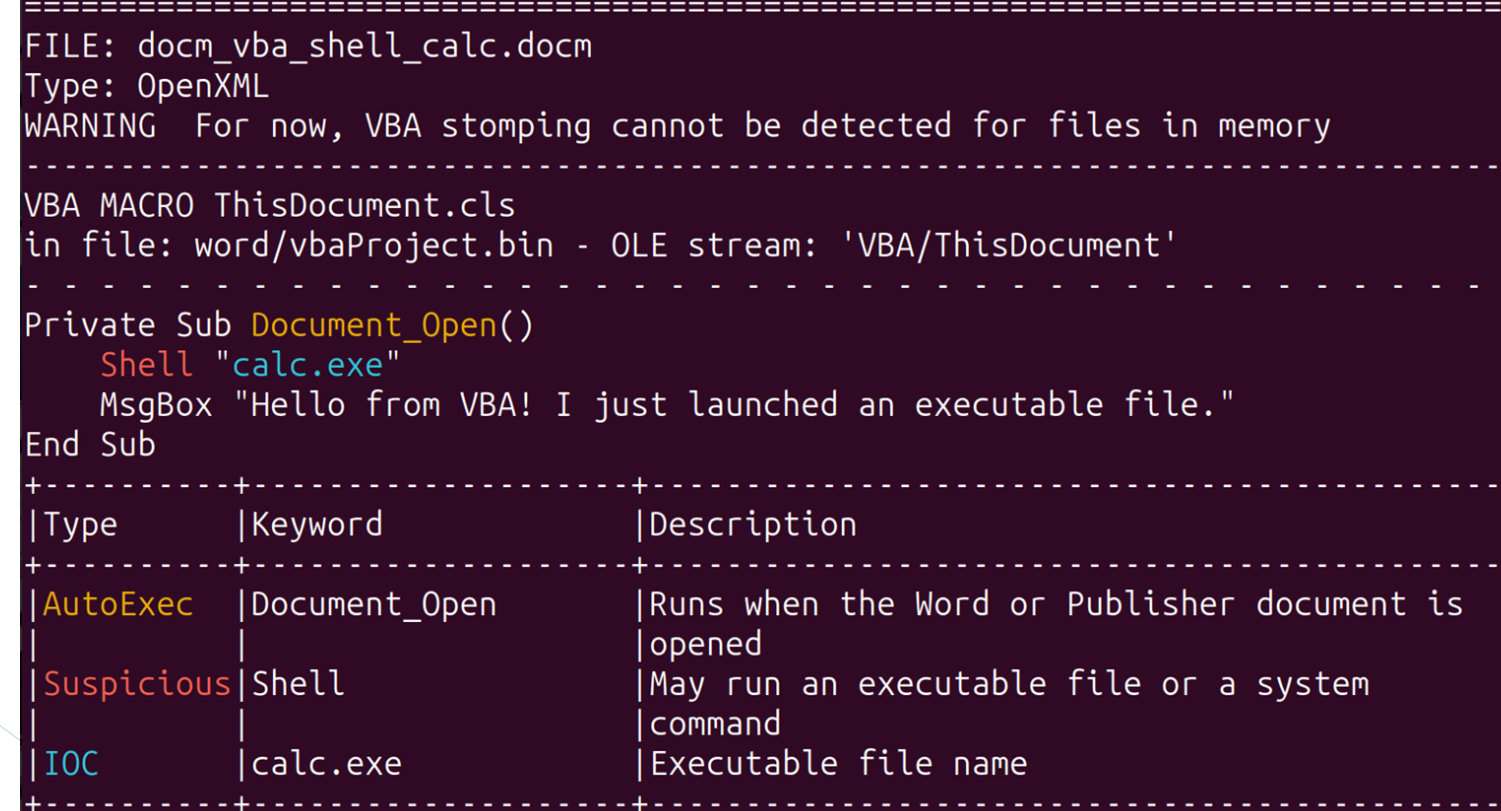

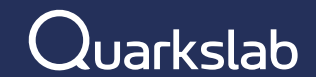

## OLETOOLS

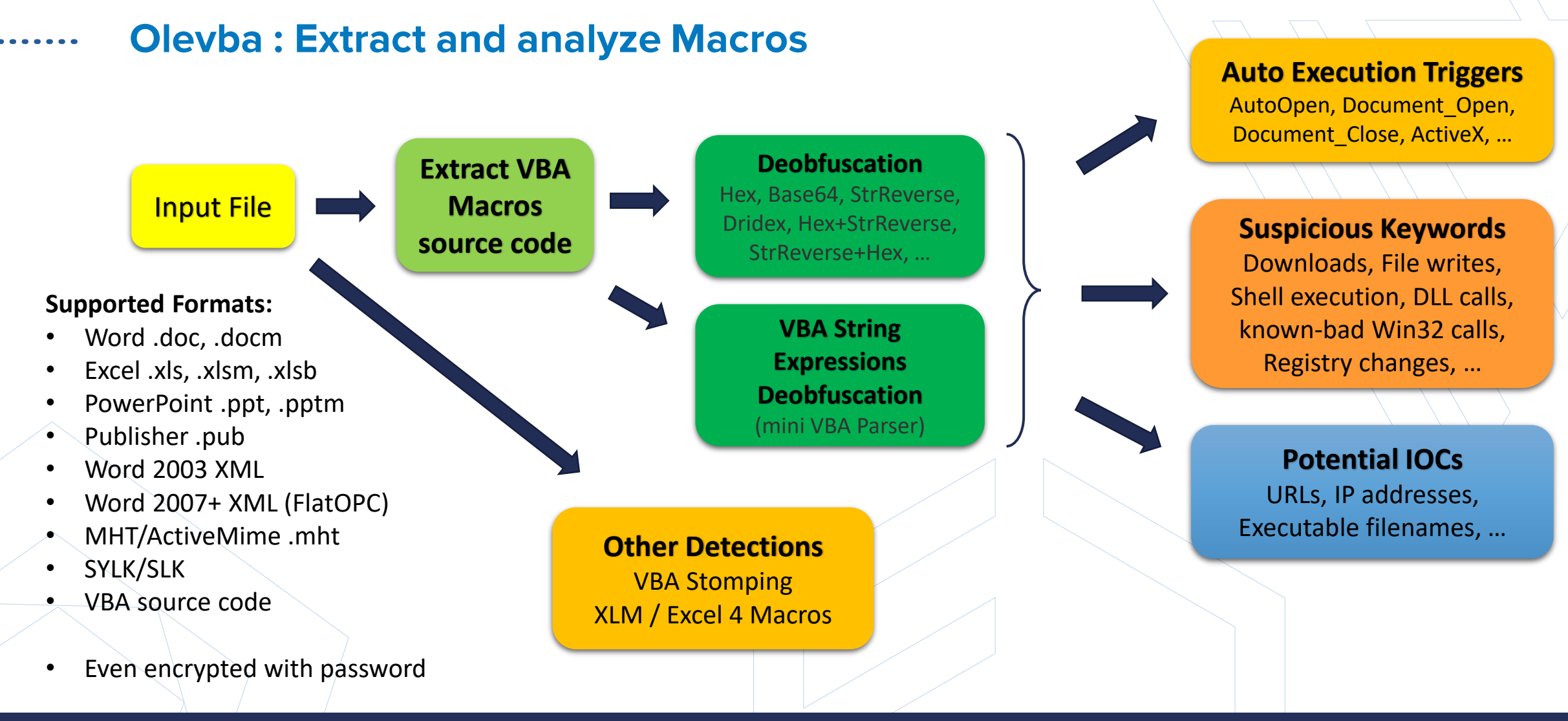

#### $\lambda$ uarkslab

## OLETOOLS

#### **Mraptor: Detect suspicious VBA macros**

- Can distinguish legitimate and suspicious macros
- MacroRaptor algorithm:
	- **A**: Automatic triggers
	- **W**: Any write operation that may be used to drop a payload
	- **X**: Any execute operation
- $\ddot{\phantom{0}}$ Suspicious =  $A$  and (W or X)

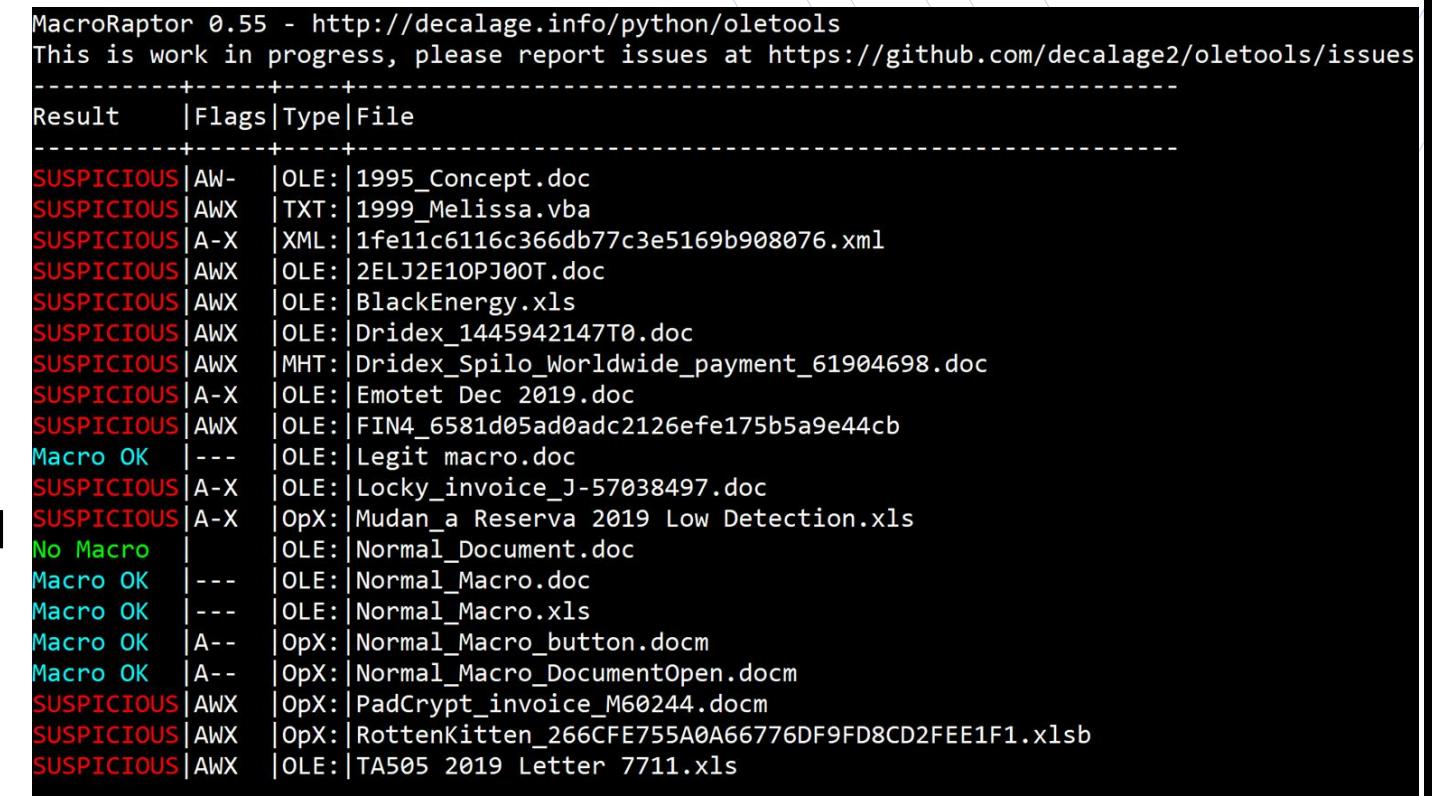

#### Flags: A=AutoExec, W=Write, X=Execute

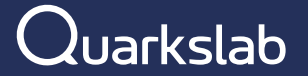

#### rtfobj/oleobj: detect suspicious OLE objects in RTF and MS Office files

Examples:

- OLE Package objects containing executable files
- **Exploits for vulnerabilities,**  $\bullet$ such as Equation Editor
- Remote Attached Templates with Macros
- **Remote OLE objects, such as**

Follina

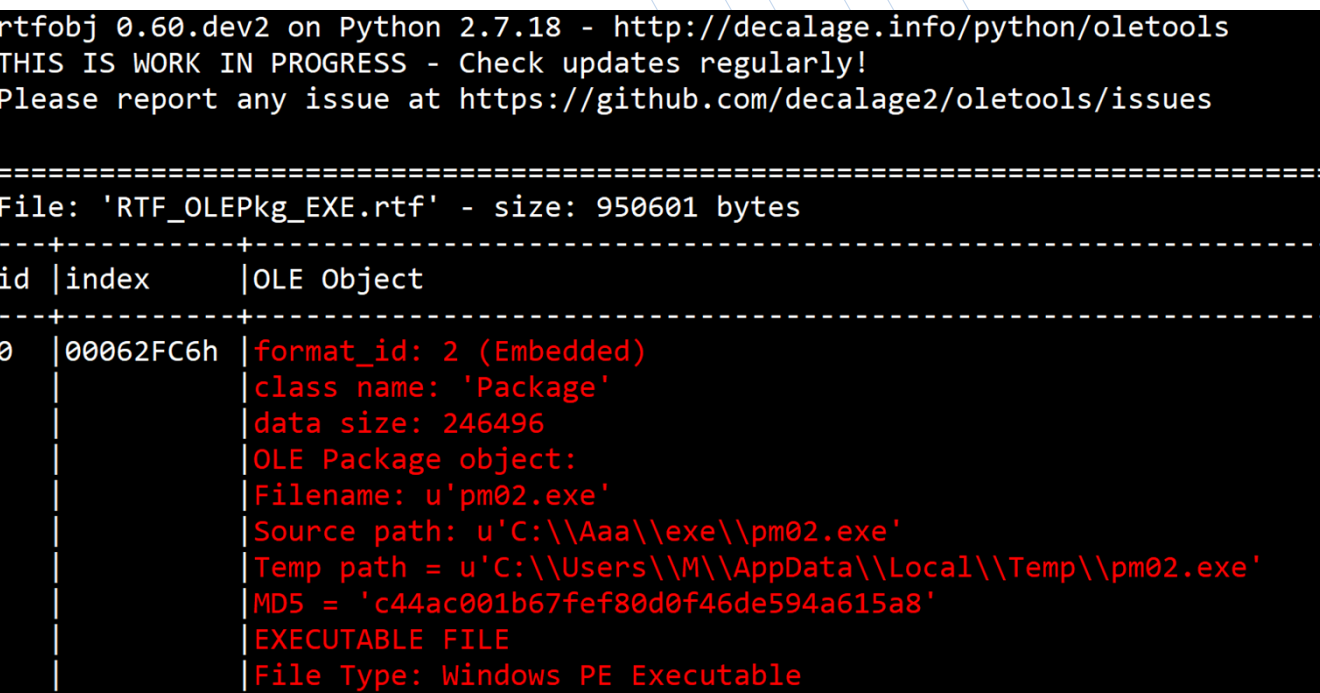

oleobj 0.56.1 - http://decalage.info/oletools THIS IS WORK IN PROGRESS - Check updates regularly! Please report any issue at https://github.com/decalage2/oletools/issues

File: '17e3a134ee4bcb50a9f608409853628ac619fd24cffd8d15868cf96ce63bb775.doc' Found relationship 'attachedTemplate' with external link http://plug.msplugin.icu/MicrosoftSecurityScan/DOCSDOC

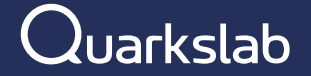

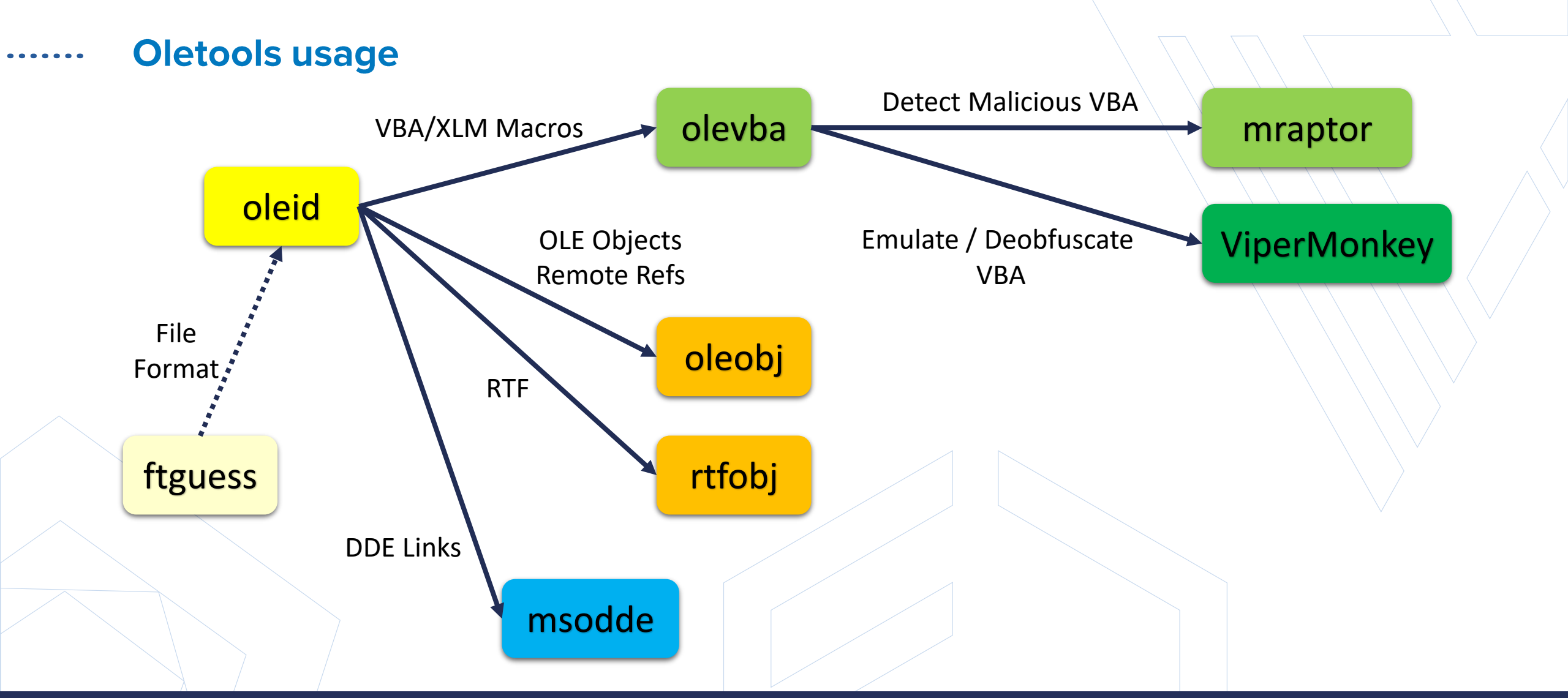

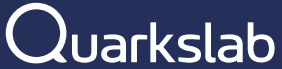

## Why are documents still a threat today ?

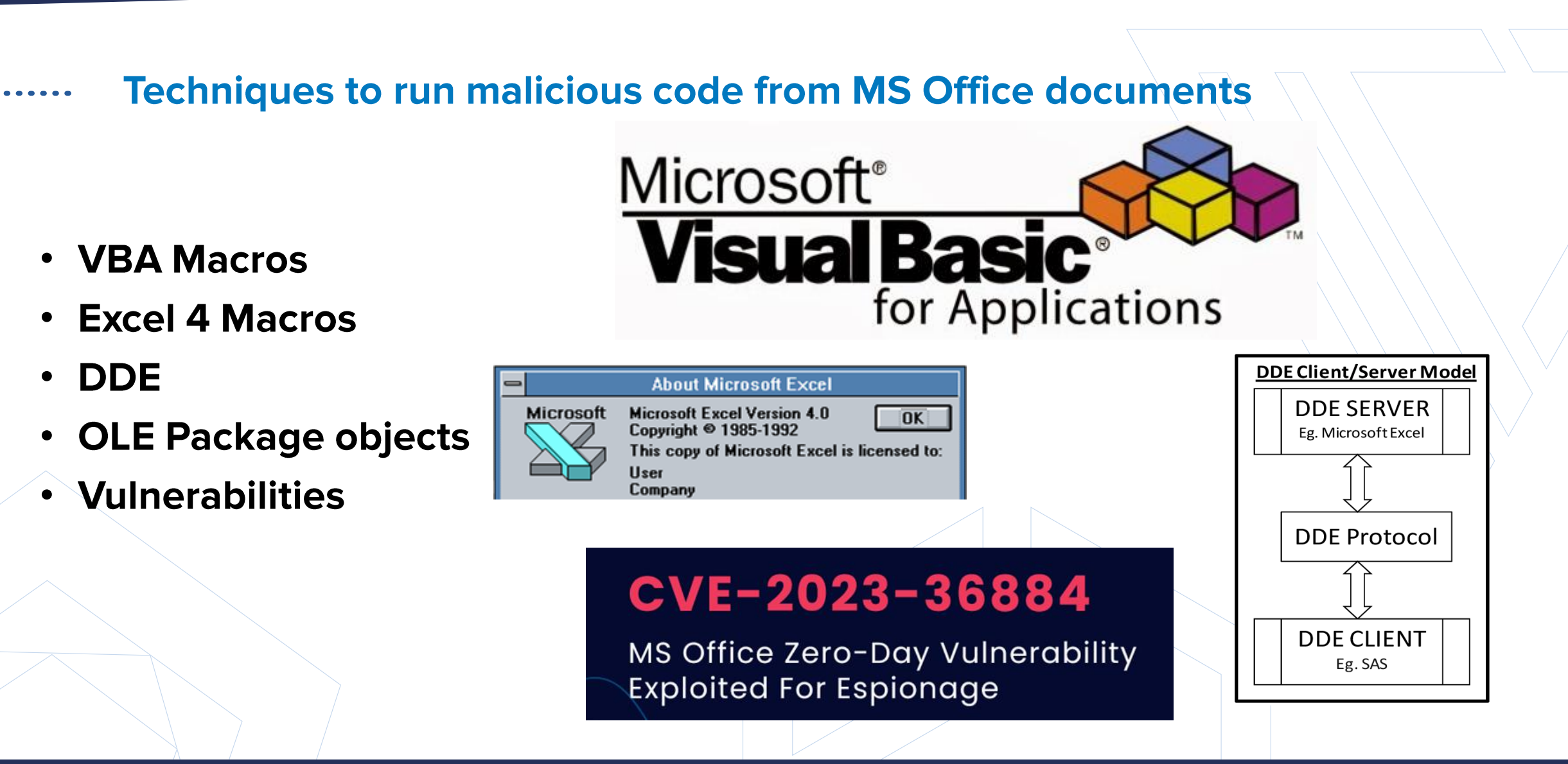

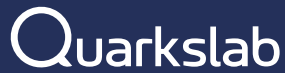

#### WHAT CAN A MALICIOUS MACRO DO?

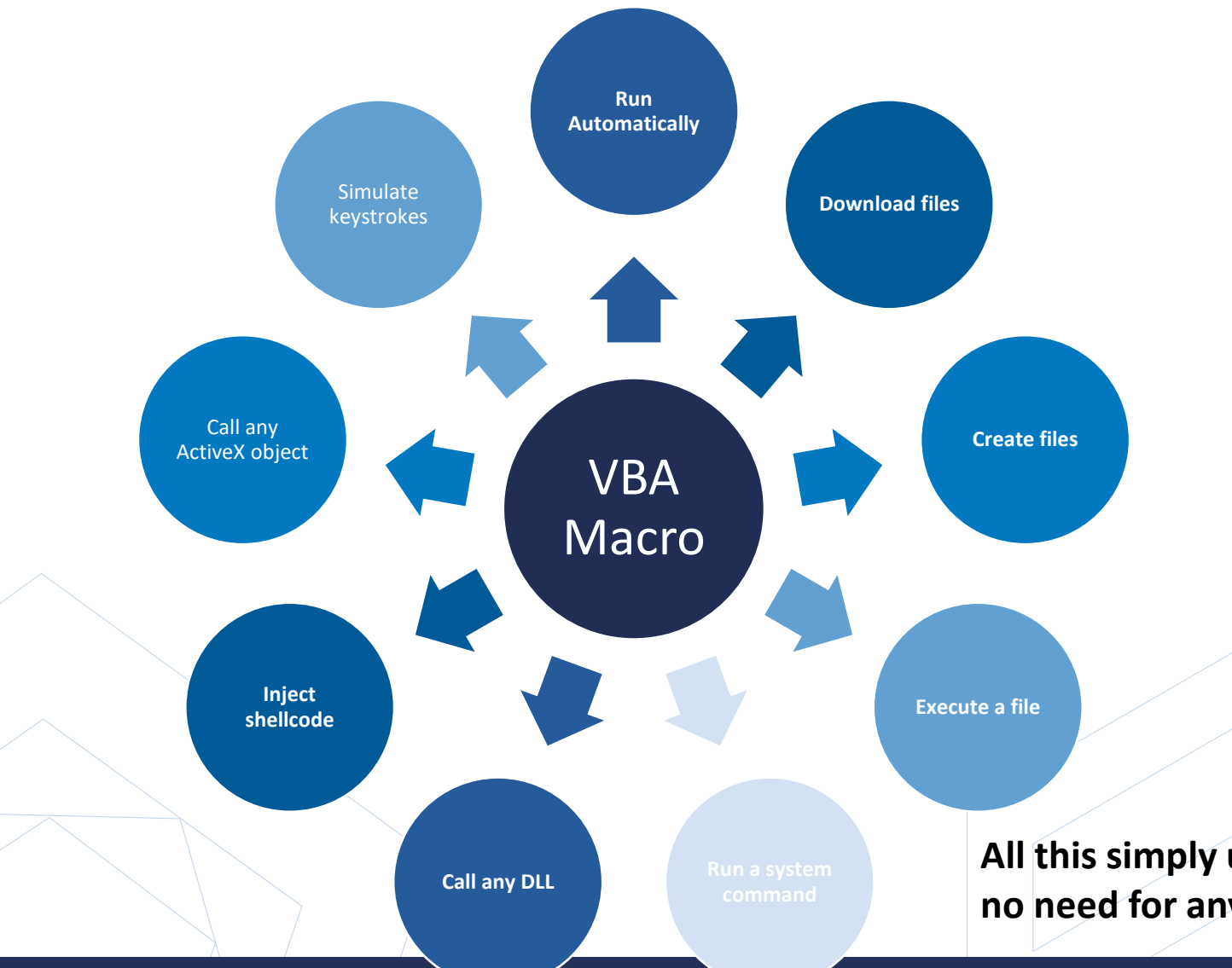

Note: It is possible to write malware completely in VBA. But in practice, VBA macros are mostly used to write **Droppers** or **Downloaders**, to trigger other stages of malware.

**All this simply using native MS Office features available since 1997, no need for any exploit !**

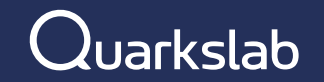

#### A HISTORY OF MACROS

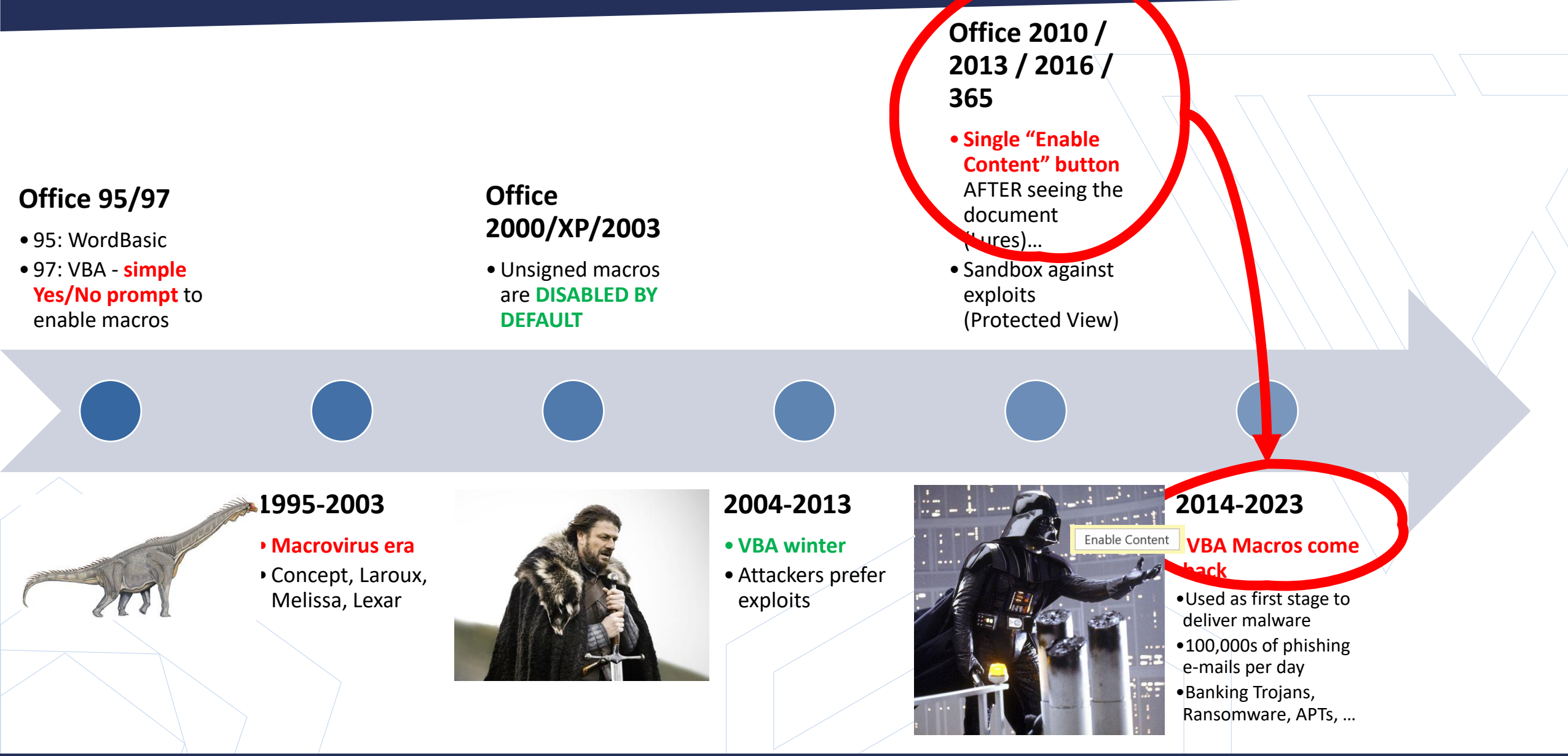

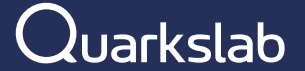

#### All those techniques have been « patched » by Microsoft, right?

YES!:

- **VBA Macros** 
	- 2023 : Blocked by default for files coming from the Internet
- Excel 4 Macros
	- 2022 : Disabled by default
- DDE
	- 2017 : disabled by default in Word
	- 2019 : disabled by default in Excel
- <u>।</u> **OLE Package objects** 
	- 2020 : Blocked for executable files
- Vulnerabilities
	- CVE-2017-11882 (Equation Editor), CVE-2021-40444, CVE-2022-30190 (Follina), CVE-2023- 36884, ...

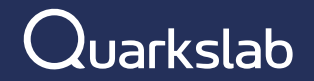

#### **But... Threat Actors are still using Malicious Documents in 2024**

• LockBit ransomware using Remote Templates with VBA Macros :

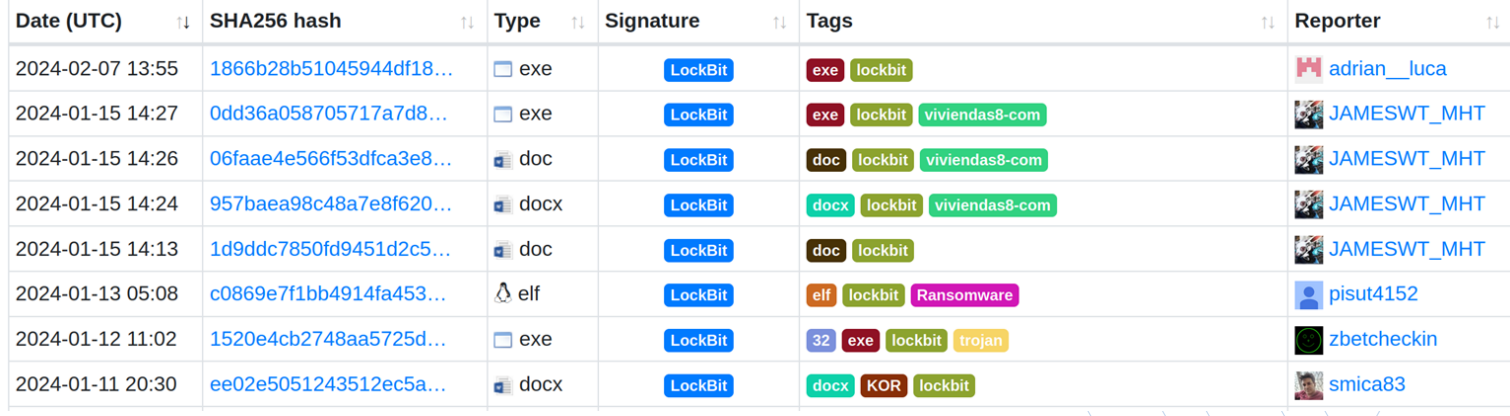

• AgentTesla using XLAM – Excel Add-ins with VBA Macros

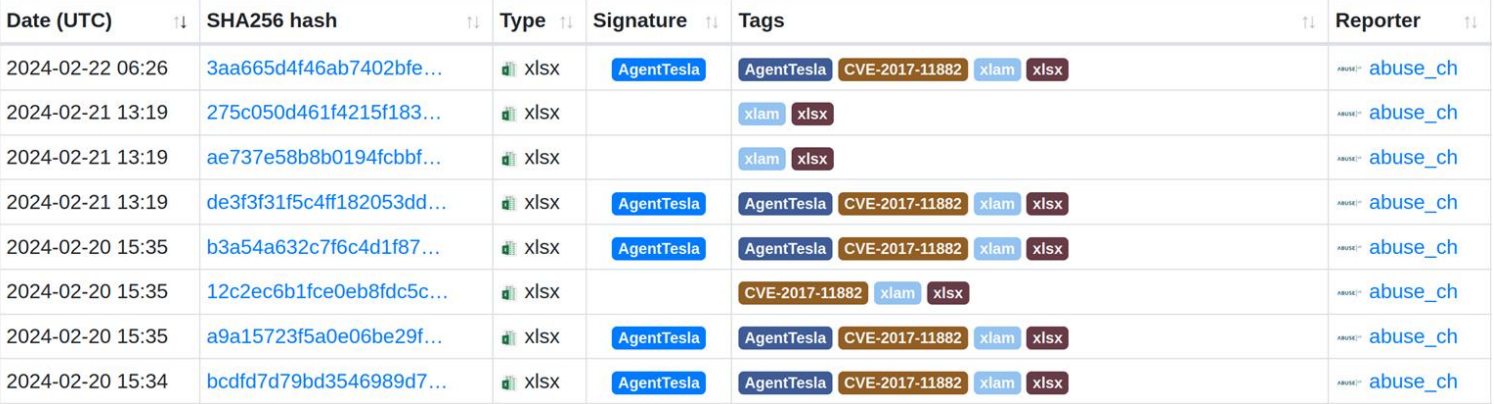

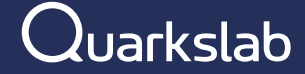

#### All those techniques have been « patched » by Microsoft, right?

Yes, but:

- Not all computers are fully patched.  $\bullet$ 
	- Threat actors still use exploits from 2017 !
	- In 2024 malicious macros are still coming in.
	- Attackers only need one unpatched computer to enter.
- Some users need to use macros.
	- Finance department getting XLS files every day from partner
- Every year, new vulnerabilities are discovered  $\bullet$ 
	- Example : the new MS Outlook CVE-2024-21413 allows a link to launch a document without Protected View
- Some techniques still work for lateral movement
	- Documents on SharePoint/OneDrive can still run macros
	- Documents sent by email within a company can still run macros
- Attackers sometimes find ways to bypass fences  $\bullet$ 
	- Blocked features are not 100 % blocked
	- Example : Document with macros in an ISO image file, OLE Package with drag and drop

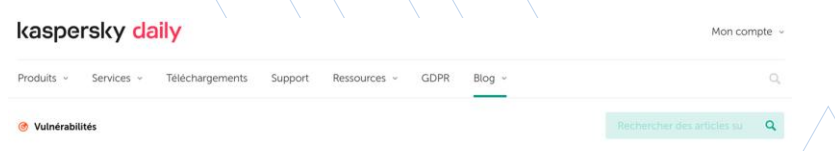

#### CVE-2017-11882 : exploitée pendant cing ans

Il semblerait que certaines entreprises n'aient pas encore installé les correctifs de Microsoft Office pourtant publiés il y a 5 ans.

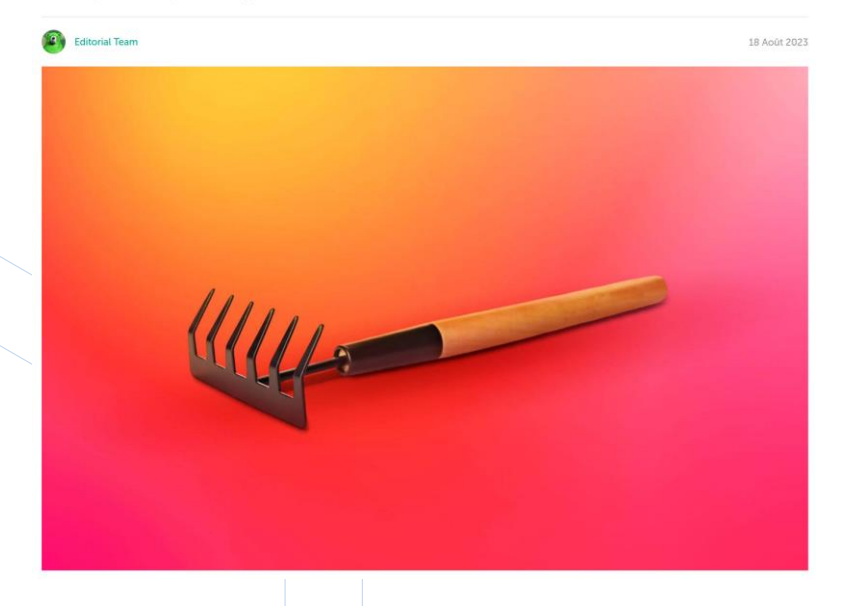

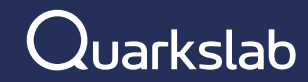

#### **Some Red Teamers still use VBA Macros**

## Office Macros in 2024 (2/2)

- Evade the macro restriction Policy:
	- Phish target to disable the protection
	- Phish target to move the file to a Trusted Location
	- Phish target to copy document to a shared folder
	- Phish target to save embedded document
	- $\cdot$  Etc.

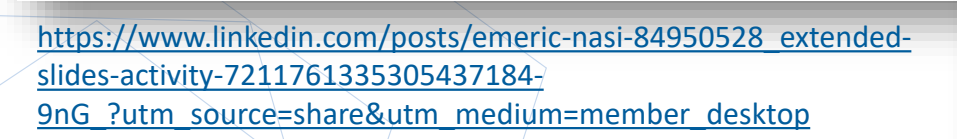

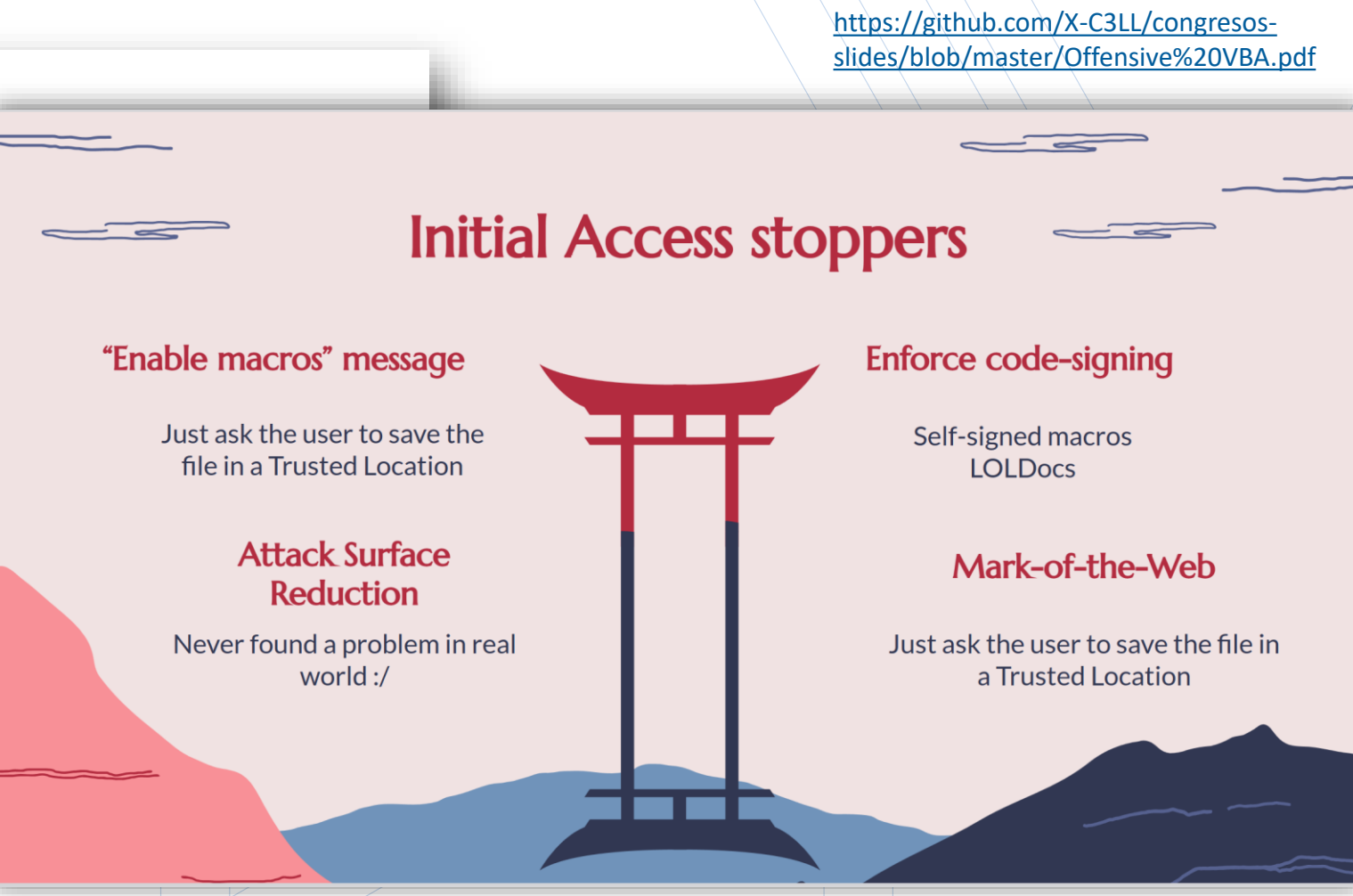

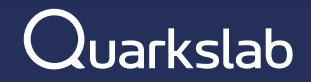

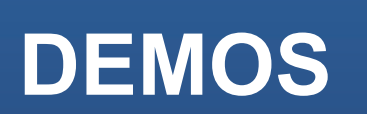

#### Demo<sub>1</sub>

Recent sample with VBA macro  $\bullet$ 

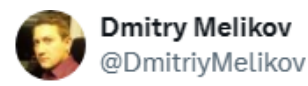

Very interesting sample.

Incident\_Report\_Harassment\_by\_Employee.doc bbdbcec62526b94b38d7ab4e0e794efcc363cd7ec033f39c543c66637 8c317ea

b227c000b3b89dc66492bde86278996c9881f62bdf715e0a203cfaf1ed a1cc9e

#### @JAMESWT\_MHT @h2jazi

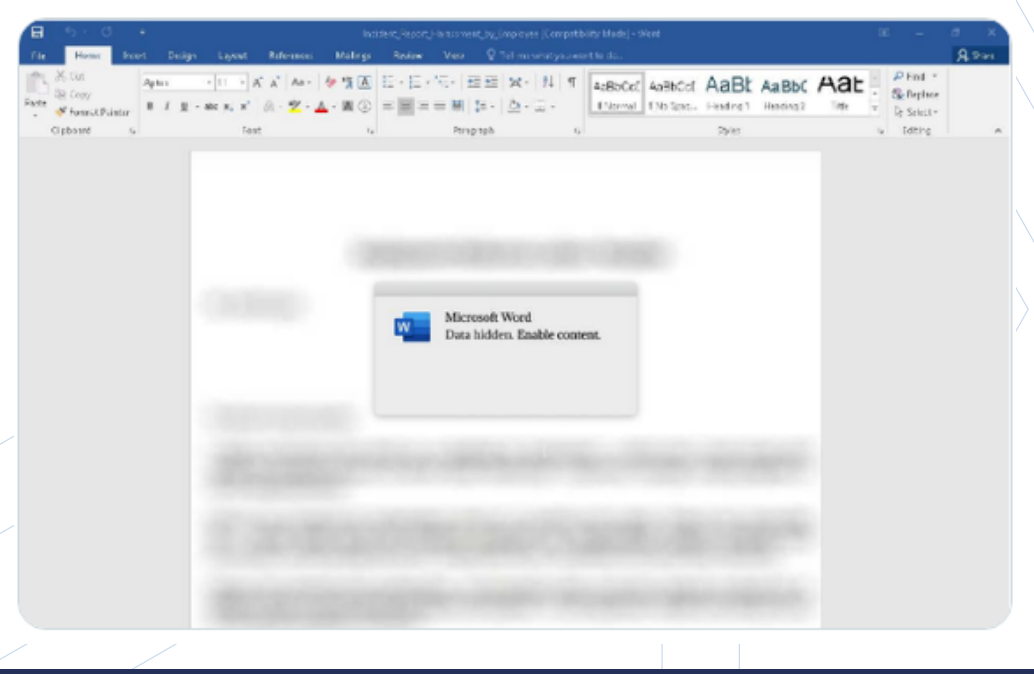

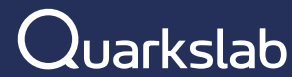

 $......$ 

#### **Demo 2**

Hancitor sample with VBA macro and OLE package object  $\bullet$ 

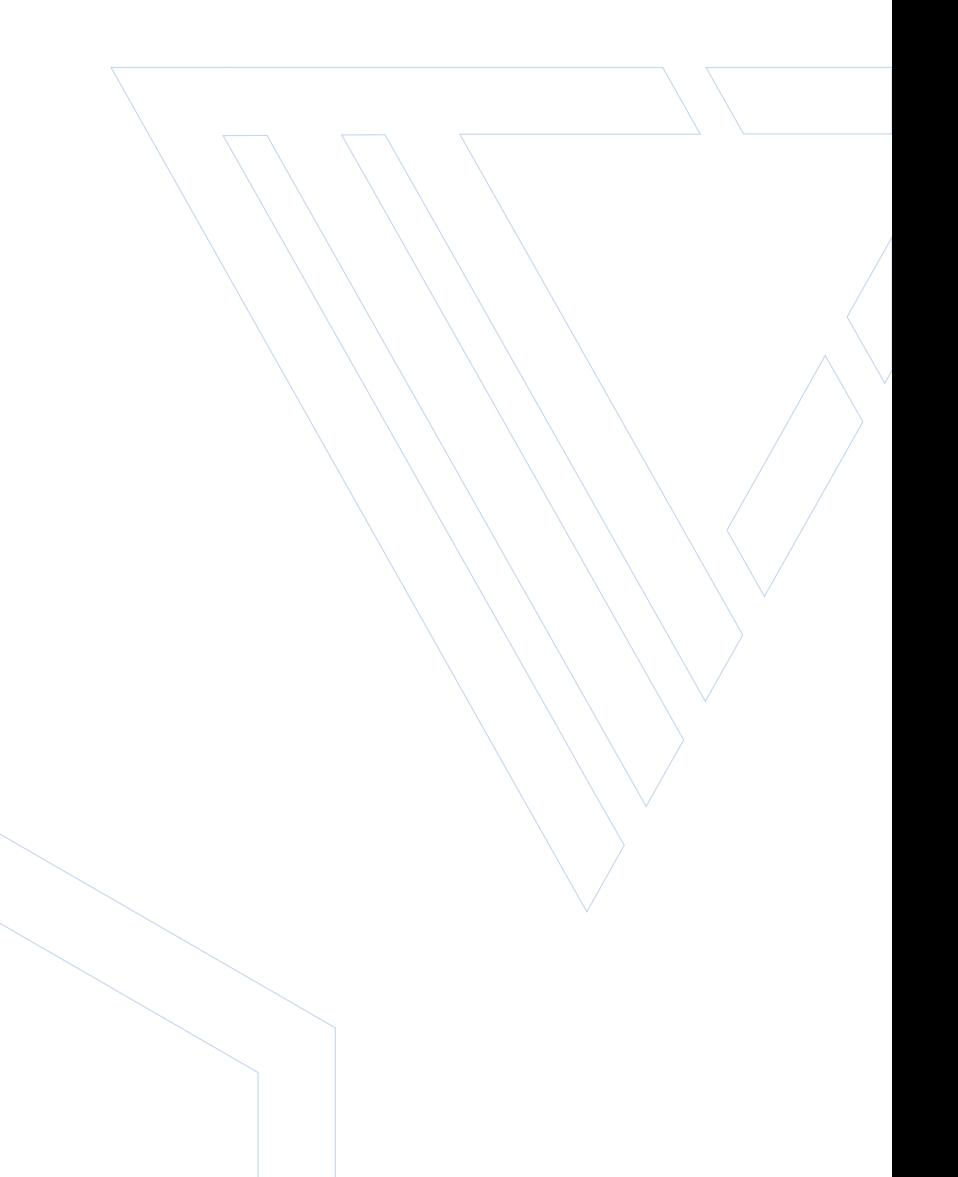

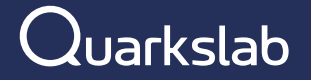

#### Demo<sub>3</sub>

Recent XLSX with malicious link  $\bullet$ 

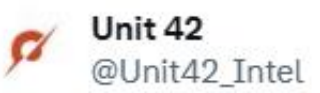

2024-03-19 (Tuesday): #DarkGate infection from malicious Excel file. Since last week, DarkGate started using AutoHotkey script instead of AutoIt script for its infection. Indicators from an infection available at bit.ly/3vu8vfr

#### #Unit42ThreatIntel #TimelyThreatIntel

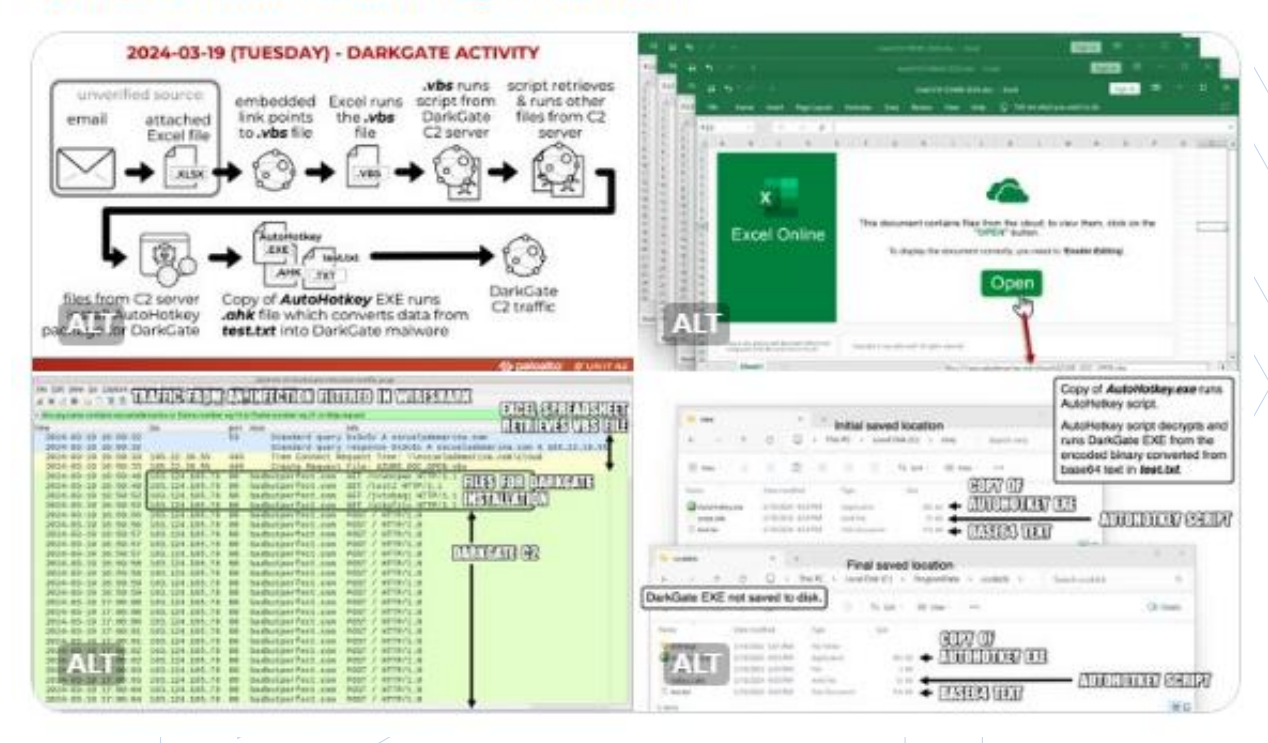

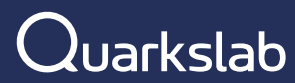

...

# **Ftguess - File Format**<br>Identification

#### Ftguess - why a new file type guessing tool

- **file/libmagic** are good most of the time, but not very accurate for MS Office formats and some others like  $\bullet$ MSIX, PowerShell, JavaScript, VBScript.
- **TrID** is a bit better.  $\bullet$
- **Magika** (recent tool from Google based on ML) works well on script formats, but version 1 does not know many formats yet.
- Figuess implements my custom algorithm to detect file formats more precisely and only by content,  $\bullet$ especially MS Office formats.
- For example:  $\bullet$ 
	- If file starts by OLE Magic "DOCF": parse OLE structure
		- Get CLSID from root storage
		- Each CLSID maps to a specific file format:
			- Word 97, Excel 97, etc
	- If file is a ZIP archive: look for specific XML files
		- Check URL of main relationship
		- Each URL maps to a specific OpenXML file format
			- Word 2007, Excel 2007, etc

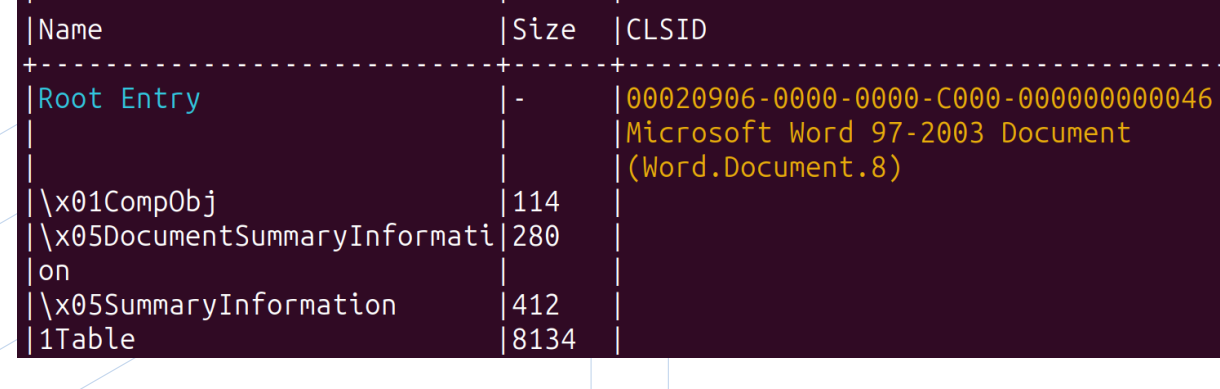

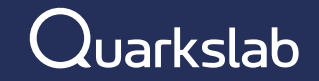

#### **Ftguess - future**

- But OS like Windows and Linux use first the file  $\bullet$ extension and second the file content to decide which app should open the file.
- This is abused by **polyglots** example: a MHT file with  $\bullet$ VBA macros, with a fake PDF header:
	- $\circ$  Most tools see the file as PDF
	- o On Windows, it is opened by Word due to the .doc extension
- Figuess will add a new **strict mode** to be more accurate:  $\bullet$ 
	- Identify potential formats based on file extension
	- 2. For each, verify that the content matches the extension
- Example: if file extension  $=$  .doc
	- Check if content is Word 97-2003
	- $\bullet$  Or Word 2007+
	- $\cdot$  Or RTF
	- $\bullet$  Or MHT
	- Or plain text
	- Only relevant/if file has not been renamed.

#### **JPCERT CC JPCERT/CC Eyes** Top > List of "Malware" > MalDoc in PDF - Detection bypass by embedding a malicious Word file into a PDF file -

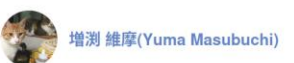

August 28, 2023

#### MalDoc in PDF - Detection bypass by embedding a malicious Word file into a PDF file -

**M** Email

JPCERT/CC has confirmed that a new technique was used in an attack that occurred in July, which bypasses detection by embedding a malicious Word file into a PDF file. This blog article calls the technique "MalDoc in PDF" hereafter and explains the details of and countermeasures against it

#### Overview of MalDoc in PDF

A file created with MalDoc in PDF can be opened in Word even though it has magic numbers and file structure of PDF. If the file has configured macro, by opening it in Word, VBS runs and performs malicious behaviors. In the attack confirmed by JPCERT/CC, the file extension was .doc Therefore, if a .doc file is configured to open in Word in Windows settings, the file created by MalDoc in PDF is opened as a Word file.

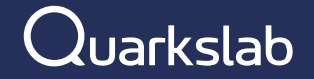

# MSI / MSIX

#### **MSI/MSIX**

- MSI and MSIX: installer packages for MS Windows
- Both abused in the recent years to deliver malware
- MSI: OLE format (like .doc, .xls)
	- o Introduced in 1999 (with Office 2000)
	- o Custom Actions can be added to run scripts, EXE or DLL
	- o A legitimate MSI can be backdoored
	- o Can be parsed by olefile/oletools but needs additional processing to extract useful info and detect malware
	- o Undocumented file format
		- o Custom encoding algorithm for stream names
		- o Custom database format inside some streams

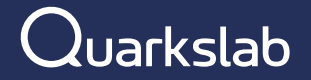

#### **MSI/MSIX**

- MSIX: OpenXML format (like .docx, .xlsx)
	- o Not exactly OpenXML, just a subset
	- o Very recent format (2018), not well known and not well supported by security tools
	- o Could also be parsed and analysed by oletools
	- o Requires digital signature (but some threat actors use stolen keys or buy them)
	- o Bonus point: not yet in the list of MS Outlook blocked attachments!
	- Undocumented file format
		- o But XML files are easier to parse

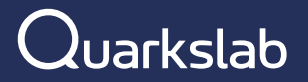

#### olemsi

- New tool under development to parse MSI / MSIX and extract useful information + embedded executable files and • scripts
- **Existing tools are not sufficient:**  $\bullet$ 
	- Msidump is great to analyse malicious MSI but requires Windows
	- Lessmsi also requires Windows
	- Msitools require Linux, not security oriented
	- Not found any suitable tool or parser for MSIX
- **Work in progress:** •
	- Done: decode OLE stream names from MSI
	- MSI: Extract embedded files from streams and CAB files
	- MSI: Parse databases, extract custom actions
	- MSI: Extract scripts
	- MSIX: Parse manifest
	- MSIX: Parse config.json
	- MSIX Extract embedded files and scripts
	- Detect suspicious MSI / MSIX

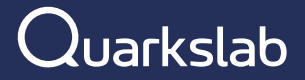

Any questions:

@decalage2 on X @decalage@mastodon.social